MATH:7450 (22M:305) Topics in Topology: Scientific and Engineering Applications of Algebraic Topology

Sept 16, 2013: Persistent homology III

Fall 2013 course offered through the University of Iowa Division of Continuing Education

Isabel K. Darcy, Department of Mathematics Applied Mathematical and Computational Sciences, University of lowa

http://www.math.uiowa.edu/~idarcy/AppliedTopology.html

#### http://homepage.math.uiowa.edu/~idarcy/AT/schedule.html

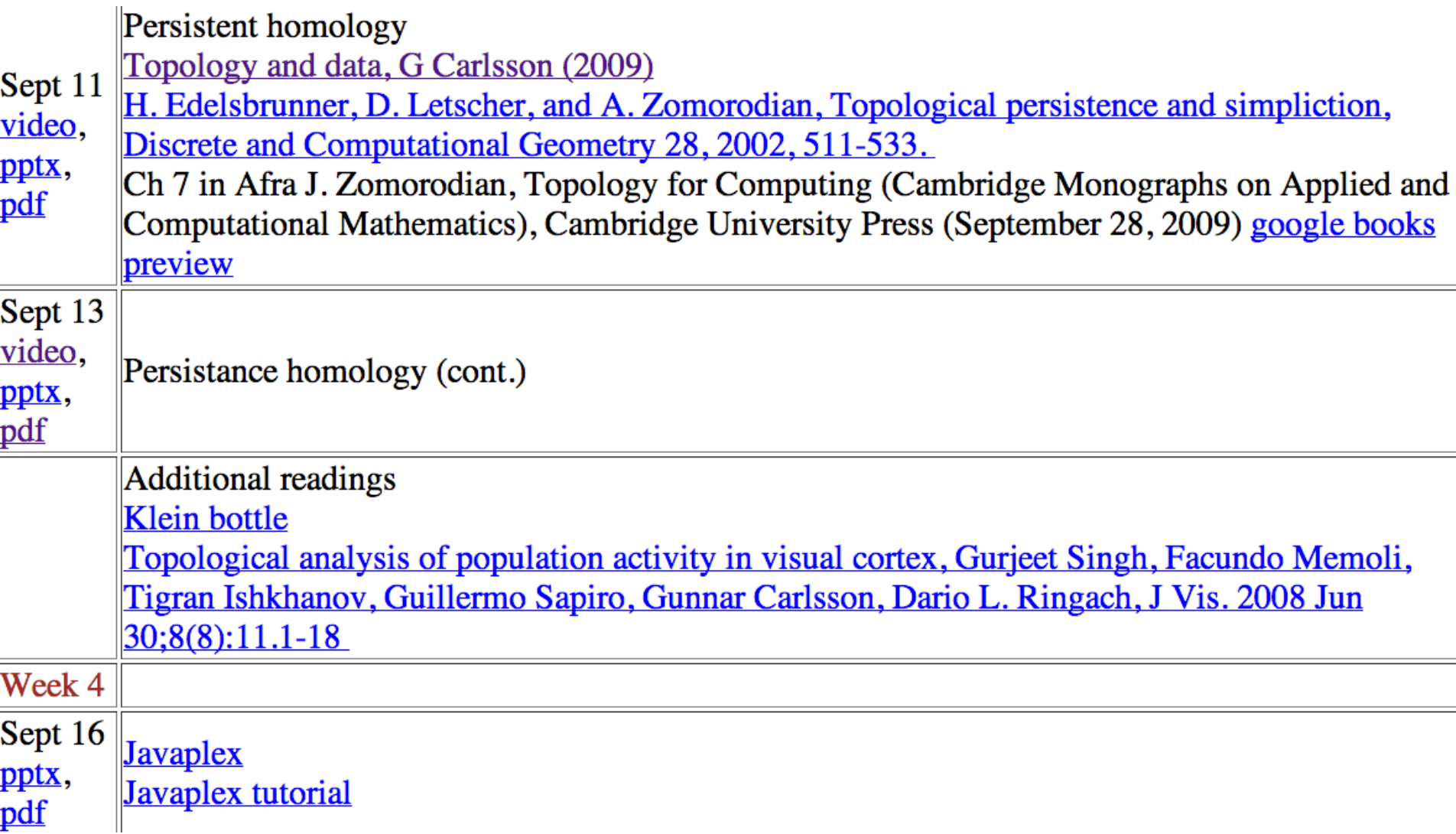

Discrete Comput Geom 33:249-274 (2005) DOI: 10.1007/s00454-004-1146-y

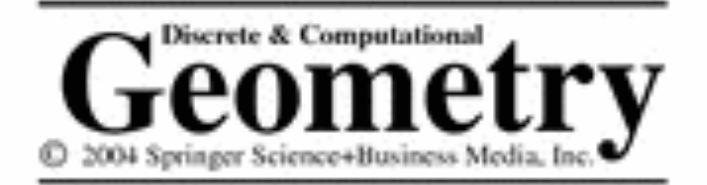

#### http://link.springer.com/article/10.1007%2Fs00454-004-1146-y

#### **Computing Persistent Homology\***

Afra Zomorodian<sup>1</sup> and Gunnar Carlsson<sup>2</sup>

<sup>1</sup>Department of Computer Science, Stanford University, Stanford, CA 94305, USA afra@cs.stanford.edu

<sup>2</sup>Department of Mathematics, Stanford University, Stanford, CA 94305, USA gunnar@math.stanford.edu

#### Computing Persistent Homology by Afra Zomorodian, Gunnar Carlsson

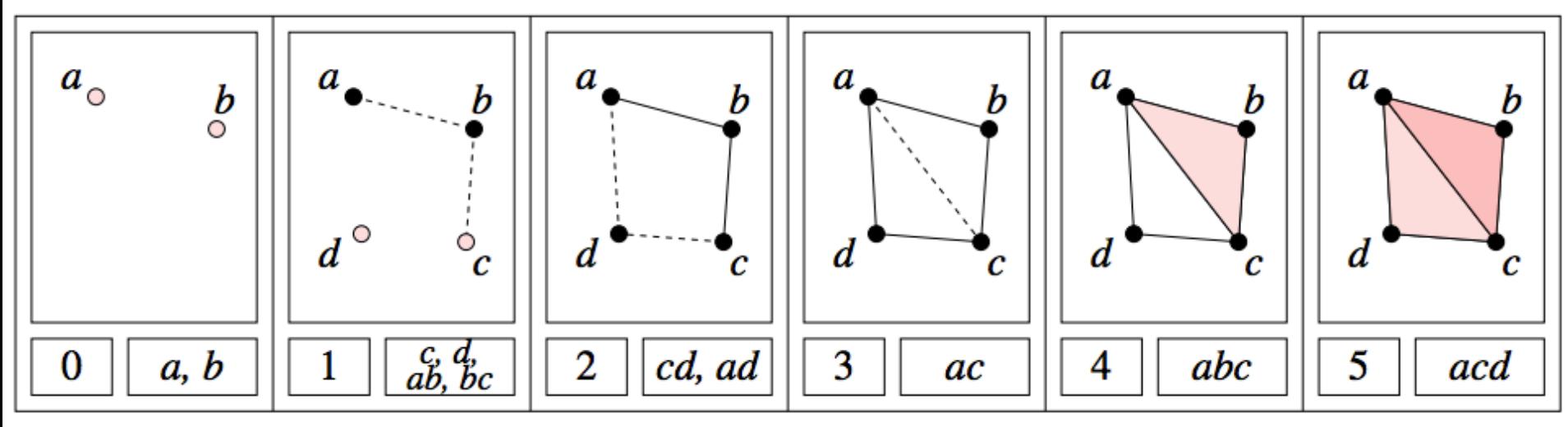

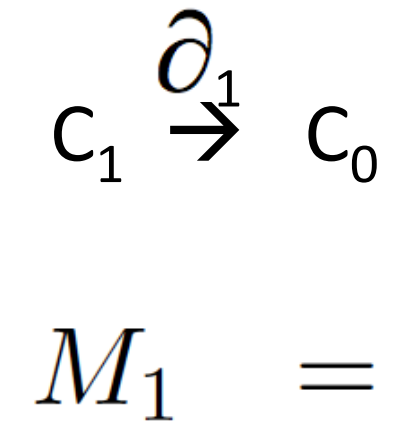

$$
\begin{array}{c|cccc}\n & ab & bc & cd & ad & ac \\
\hline\n d & 0 & 0 & t & t & 0 \\
 c & 0 & 1 & t & 0 & t^2 \\
 b & t & t & 0 & 0 & 0 \\
 a & t & 0 & 0 & t^2 & t^3\n\end{array}
$$

http://link.springer.com/article/10.1007%2Fs00454-004-1146-y

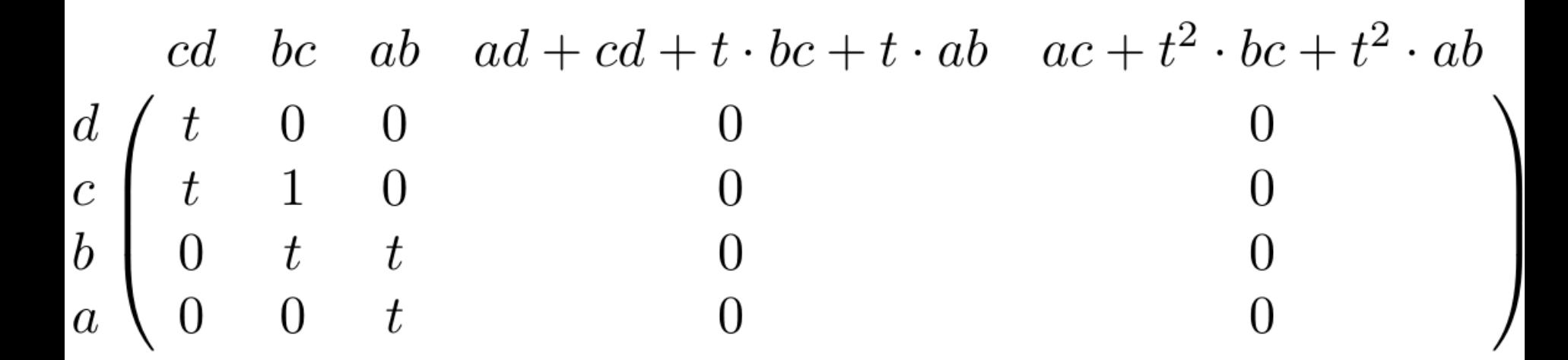

## $B_0$  = image of  $\hat{O}_1$  = column space of M<sub>1</sub>

 $=$  < tc + td, tb + c, ta + tb >

 $Z_1$  = kernel of  $\partial_1$  = null space of M<sub>1</sub>

 $=$  < ad + cd + t(bc) + t(ab), ac + t<sup>2</sup>bc + t<sup>2</sup>ab >

 $C_1 \stackrel{\overrightarrow{O}_1}{\rightarrow} C_0 \stackrel{\overrightarrow{O}_0}{\rightarrow} 0$ 

# $H_0 = Z_0/B_0 =$  (kernel of  $\partial_0$ )/ (image of  $\partial_1$ )

=  $\frac{null \space space \space of \space M_0}{column \space space \space of \space M_1}$ 

 $=$  < a, b, c, d : tc + td, tb + c, ta + tb >

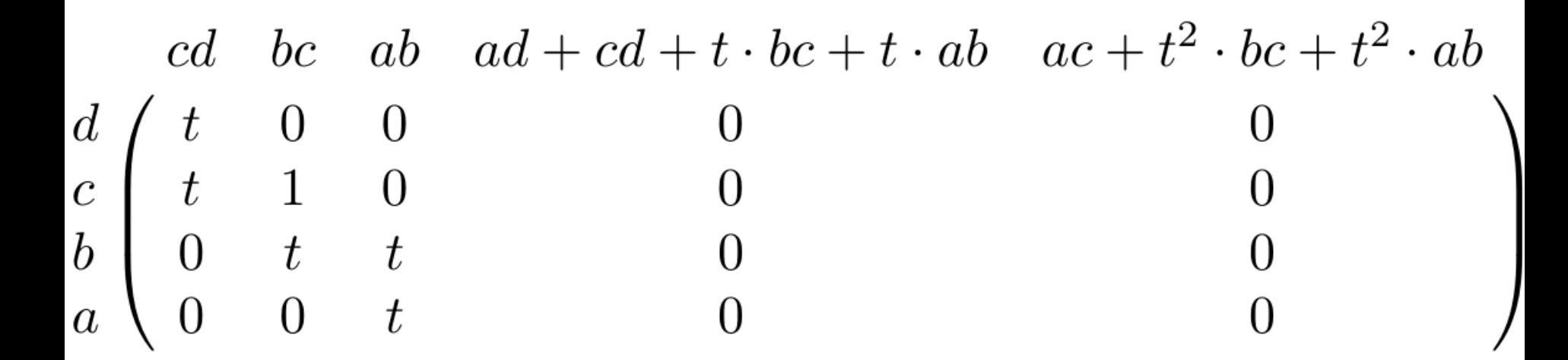

## $B_0$  = image of  $\hat{O}_1$  = column space of M<sub>1</sub>

 $=$  < tc + td, tb + c, ta + tb >

 $Z_1$  = kernel of  $\partial_1$  = null space of M<sub>1</sub>

 $=$  < ad + cd + t(bc) + t(ab), ac + t<sup>2</sup>bc + t<sup>2</sup>ab >

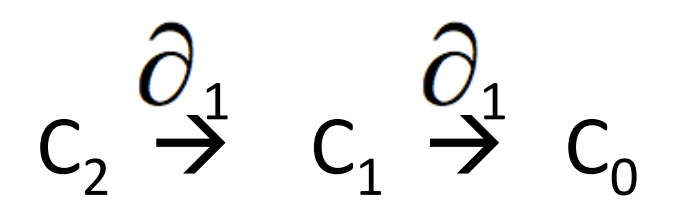

 $H_1 = Z_1/B_1 = (kernel of \partial_1)/ (image of \partial_2)$ 

 $\sim$  null space of M<sub>1</sub> column space of  $M_2$ = 

 $=$  < ad + cd + t(bc) + t(ab), ac + t<sup>2</sup>bc + t<sup>2</sup>ab  $:$  ??????? >

Let  $z_1 = ad + cd + t(bc) + t(ab)$ ,  $z_2 = ac + t^2bc + t^2ab$ 

$$
H_1 = Z_1/B_1 = \langle Z_1, Z_2 : ??>
$$

#### Computing Persistent Homology by Afra Zomorodian, Gunnar Carlsson

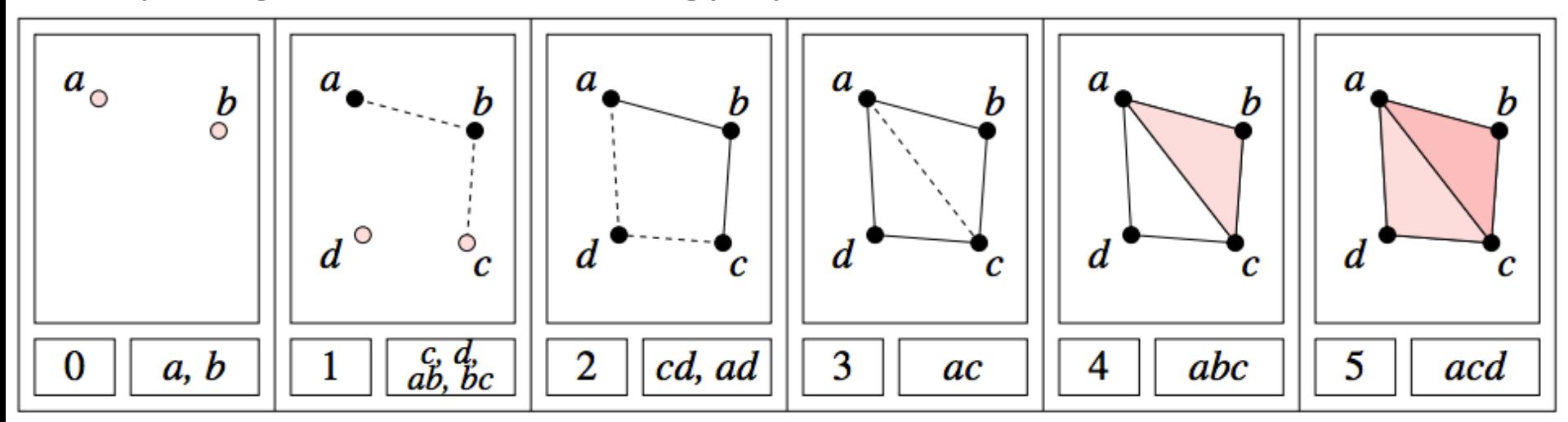

$$
C_2 \stackrel{\widehat{O}_2}{\rightarrow} C_1
$$
\n
$$
M_2 = \begin{array}{c} \stackrel{abc}{\underset{abc}{\text{ot}}} & \stackrel{acd}{\underset{db}{\text{ot}}} \\ \stackrel{bc}{\underset{abc}{\text{ot}}} & \stackrel{b}{\underset{db}{\text{ot}}} \\ \stackrel{b}{\underset{abc}{\text{ot}}} & \stackrel{b}{\underset{db}{\text{ot}}} \\ \stackrel{b}{\underset{ac}{\text{ot}}} & \stackrel{b}{\underset{db}{\text{ot}}} \\ \stackrel{b}{\underset{ac}{\text{ot}}} & \stackrel{b}{\underset{db}{\text{ot}}} \\ \stackrel{b}{\underset{ac}{\text{ot}}} & \stackrel{b}{\underset{c}{\text{ot}}} \end{array}
$$

http://link.springer.com/article/10.1007%2Fs00454-004-1146-y

Long method for determining column space of  $M_2$ <br>abc acd abc acd  $acd$  $t^3$  $c d$  $cd$  $\theta$  $\frac{t^3}{t^3}$  $\frac{t^3}{t^3}$  $bc$  $bc$  $\overline{0}$  $ab$  $\begin{array}{c} 0 \\ t^3 \\ t^2 \end{array}$  $ab$  $t^3$ <br> $t^2$  $ad + cd$  $\overline{0}$  $ad$  $\overline{0}$  $\bar{t}$  $\bar{t}$  $ac$  $ac$  $abc$  $acd$  $c d$ 

 $\frac{t^3}{t^3}$  $t^4$  $bc$  $\begin{array}{c} 0 \\ t^3 \\ t^2 \end{array}$  $ab$  $ad + cd + t \cdot bc$  $\boldsymbol{0}$  $\bar{t}$  $ac$ 

$$
\begin{array}{c|c}\n\text{abc} & \text{acd} \\
bc \\
bc \\
ab \\
ad + cd + t \cdot bc \\
ac\n\end{array}\n\begin{pmatrix}\n0 & 0 \\
t^3 & t^4 \\
t^3 & 0 \\
0 & t^3 \\
t & t^2\n\end{pmatrix}
$$
\n
$$
\begin{array}{c|c}\nabc & acd \\
cd & & \\
bc & & \\
ab & ad + cd + t \cdot bc \\
ad + td + t \cdot bc\n\end{array}\n\begin{pmatrix}\n0 & 0 \\
0 & 0 \\
t^3 & 0 \\
0 & t^3 \\
t^3 & t^2 \\
t & t^2\n\end{pmatrix}
$$

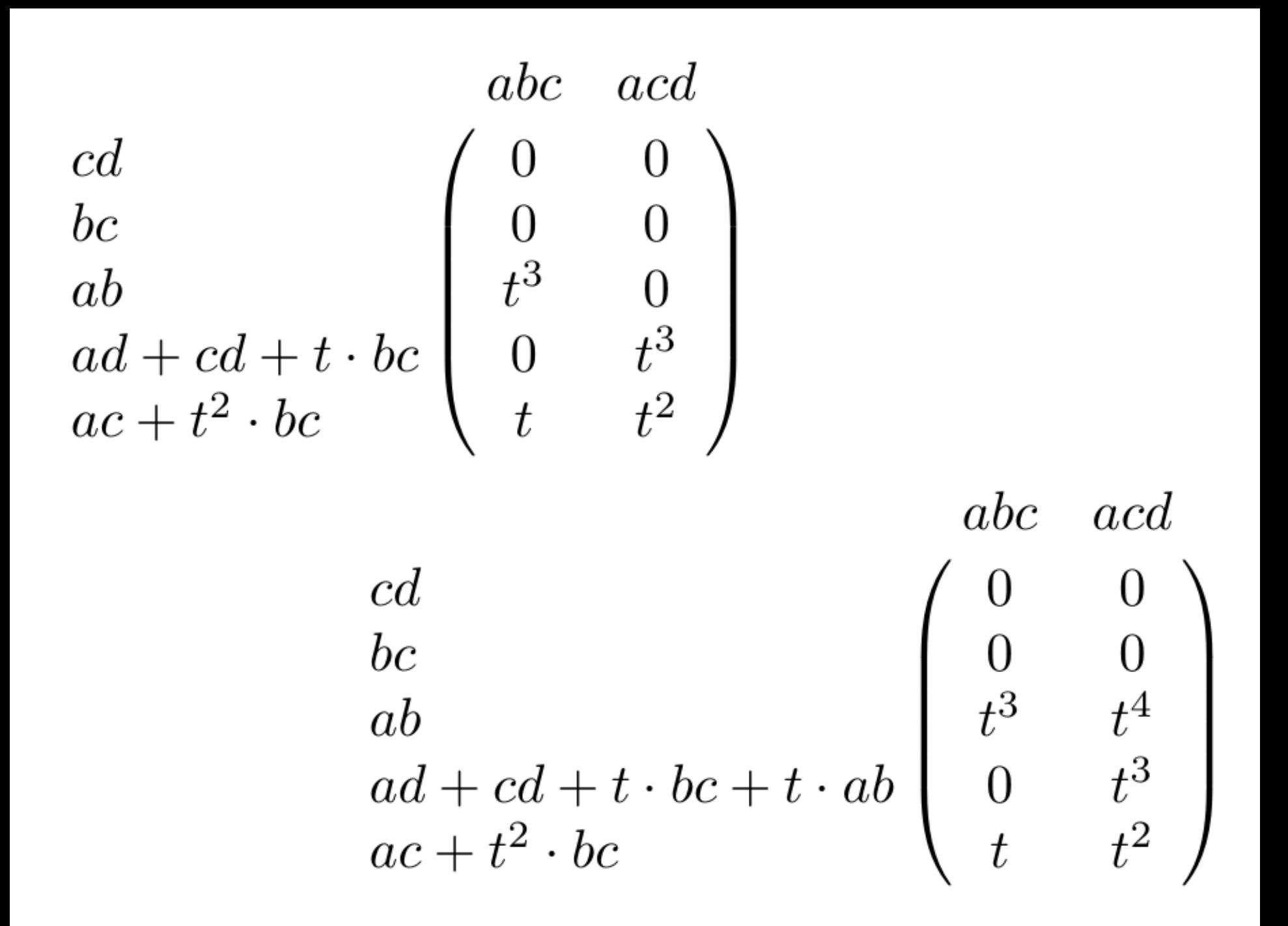

$$
\begin{array}{c|c}\n\text{abc} & \text{acd} \\
\text{bc} \\
\text{ab} \\
\text{ad} + \text{cd} + t \cdot \text{bc} + t \cdot \text{ab} \\
\text{ac} + t^2 \cdot \text{bc}\n\end{array}\n\begin{pmatrix}\n0 & 0 \\
0 & 0 \\
t^3 & t^4 \\
0 & t^3 \\
t & t^2\n\end{pmatrix}
$$
\n
$$
\begin{array}{c|c}\n\text{abc} & \text{acd} \\
\text{abc} & \text{acd} \\
\text{bc} & \text{abc} \\
\text{ab} & \text{ad} + \text{cd} + t \cdot \text{bc} + t \cdot \text{ab} \\
\text{ac} + t^2 \cdot \text{bc} + t^2 \cdot \text{ab}\n\end{array}\n\begin{array}{c|c}\n0 & 0 \\
0 & 0 \\
0 & t^3 \\
t & t^2\n\end{array}
$$

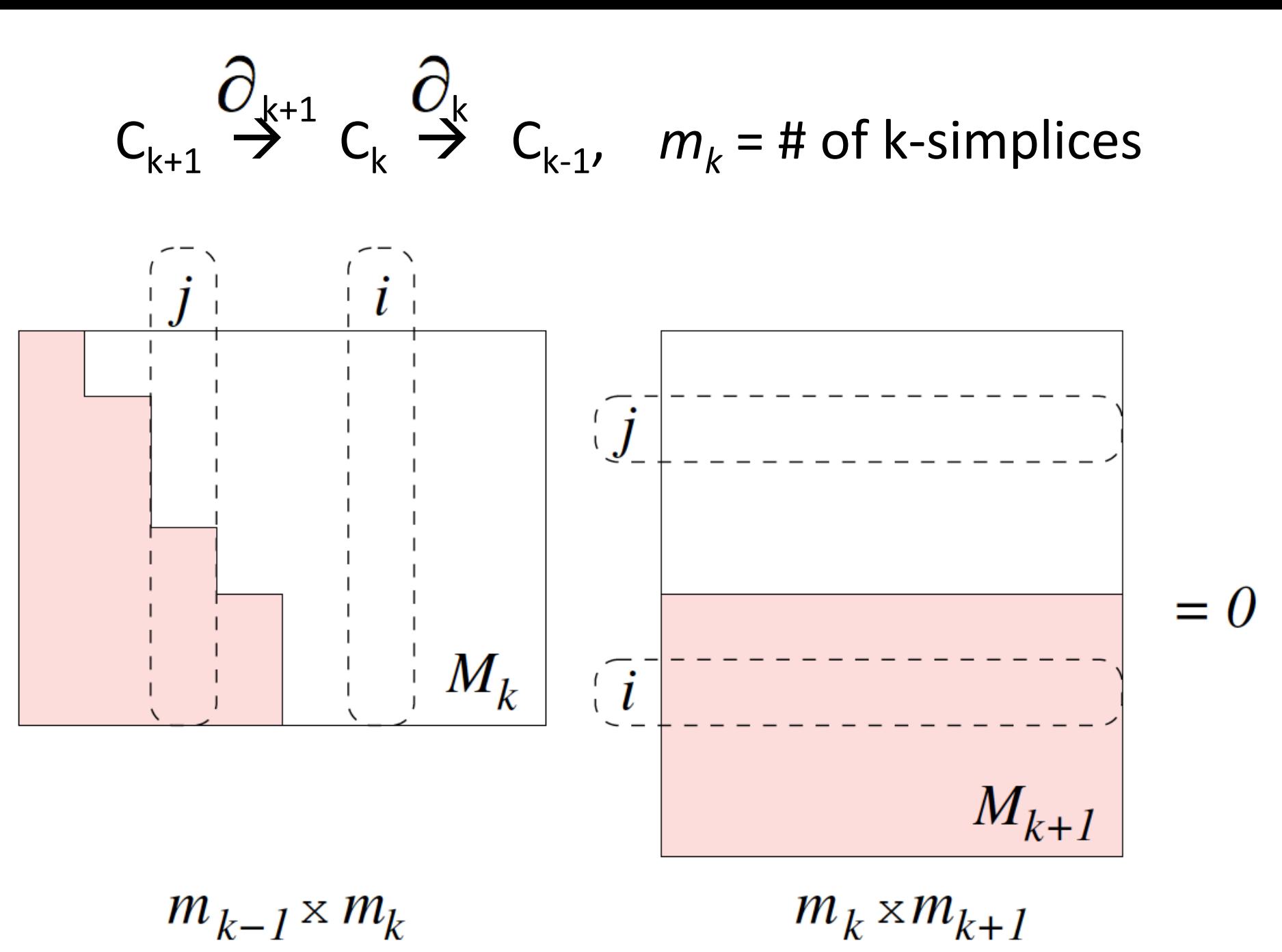

http://link.springer.com/article/10.1007%2Fs00454-004-1146-y

 $\begin{pmatrix} t & 0 & 0 & 0 & 0 \\ t & 1 & 0 & 0 & 0 \\ 0 & t & t & 0 & 0 \\ 0 & 0 & t & 0 & 0 \end{pmatrix} \begin{pmatrix} 0 & 0 \\ 0 & 0 \\ 0 & 0 \\ t & t^2 \end{pmatrix} \begin{bmatrix} n_1 \\ n_2 \end{bmatrix} = \begin{pmatrix} 0 & 0 \\ 0 & 0 \\ 0 & 0 \\ 0 & 0 \end{pmatrix}$ 

cd bc ab  $ad + cd + t \cdot bc + t \cdot ab$   $ac + t^2 \cdot bc + t^2 \cdot ab$  $\begin{array}{c} d\\ c\\ b\\ a\\ \end{array} \begin{pmatrix} t&0&0\\ t&1&0\\ 0&t&t\\ 0&0&t \end{pmatrix}$  $\overline{0}$  $\theta$  $\begin{array}{c} 0 \\ 0 \end{array}$  $\overline{0}$  $\overline{0}$ abc acd  $\left(\begin{array}{c} cd\\ bc\\ ab\\ ad+cd+t\cdot bc+t\cdot ab\\ ac+t^2\cdot bc+t^2\cdot ab \end{array}\right) \left(\begin{array}{ccc} 0&0\\ 0&0\\ 0&t^3\\ t&t^2 \end{array}\right)$ 

#### Short method for determining column space of  $M_2$

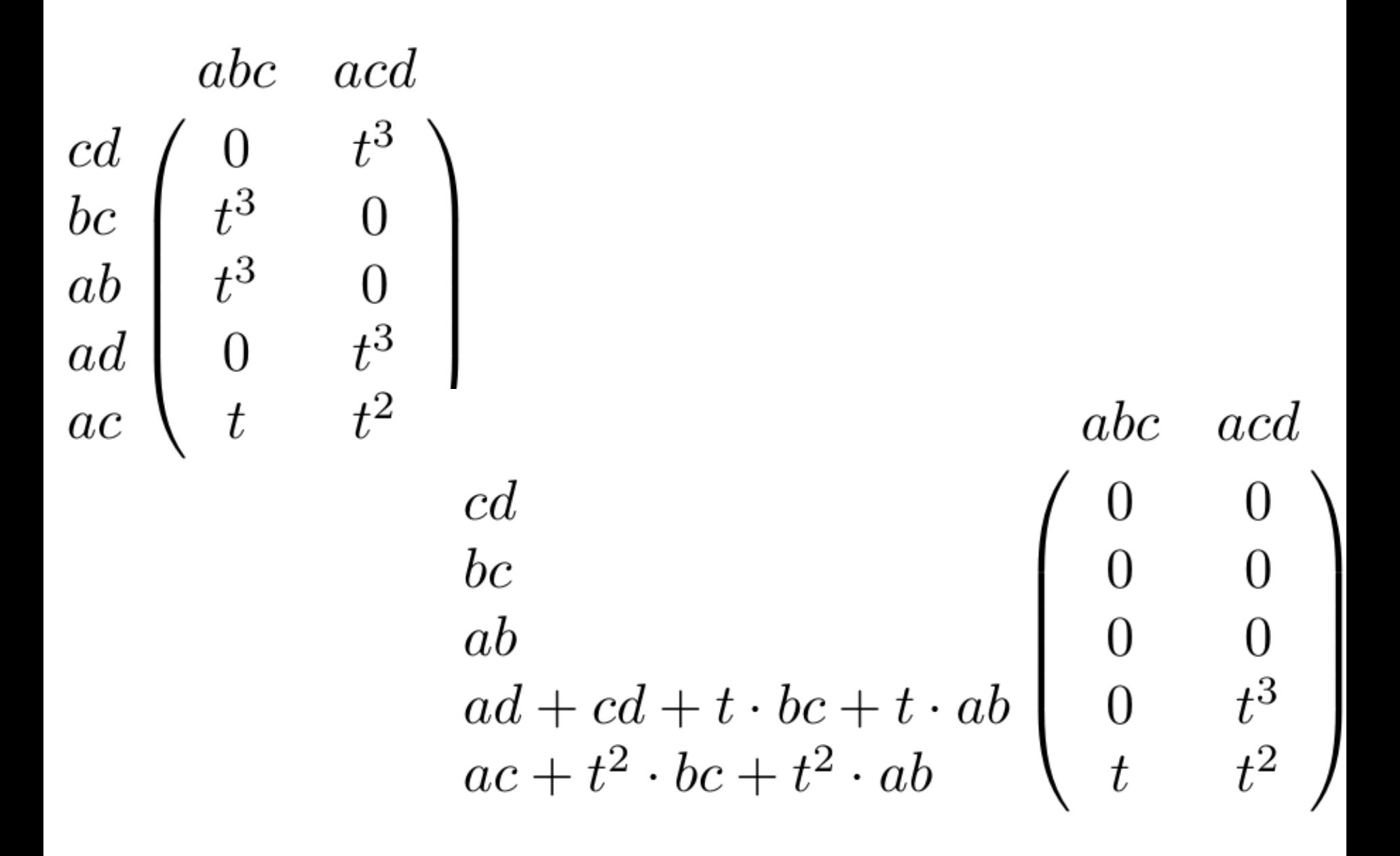

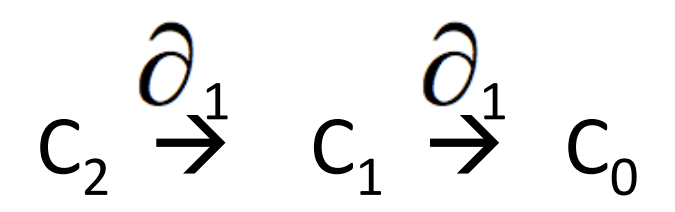

 $H_1 = Z_1/B_1 = (kernel of \partial_1)/ (image of \partial_2)$ 

 $\sim$  null space of M<sub>1</sub> column space of  $M_2$ = 

 $=$  < ad + cd + t(bc) + t(ab), ac + t<sup>2</sup>bc + t<sup>2</sup>ab  $:$  ??????? >

Let  $z_1 = ad + cd + t(bc) + t(ab)$ ,  $z_2 = ac + t^2bc + t^2ab$ 

$$
H_1 = Z_1/B_1 = \langle Z_1, Z_2 : ??>
$$

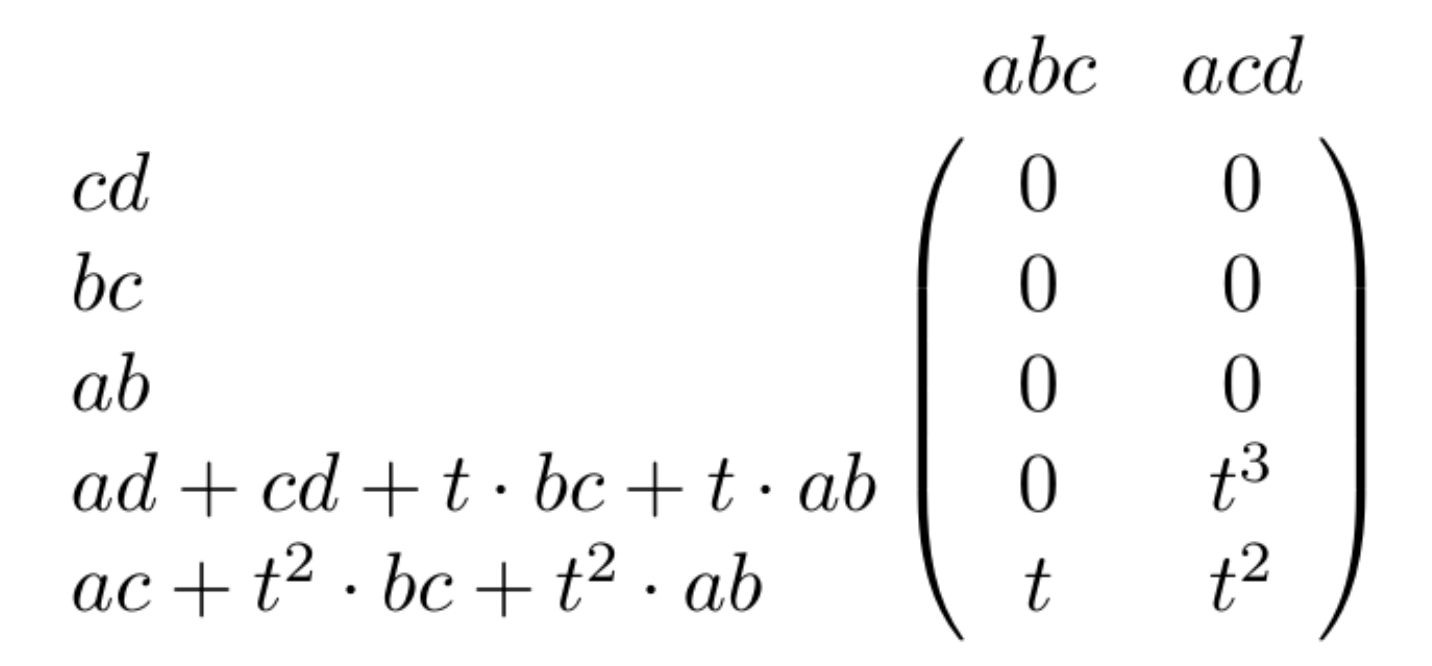

image of  $\partial$ <sub>2</sub> = kernel of  $\partial$ <sub>2</sub> =

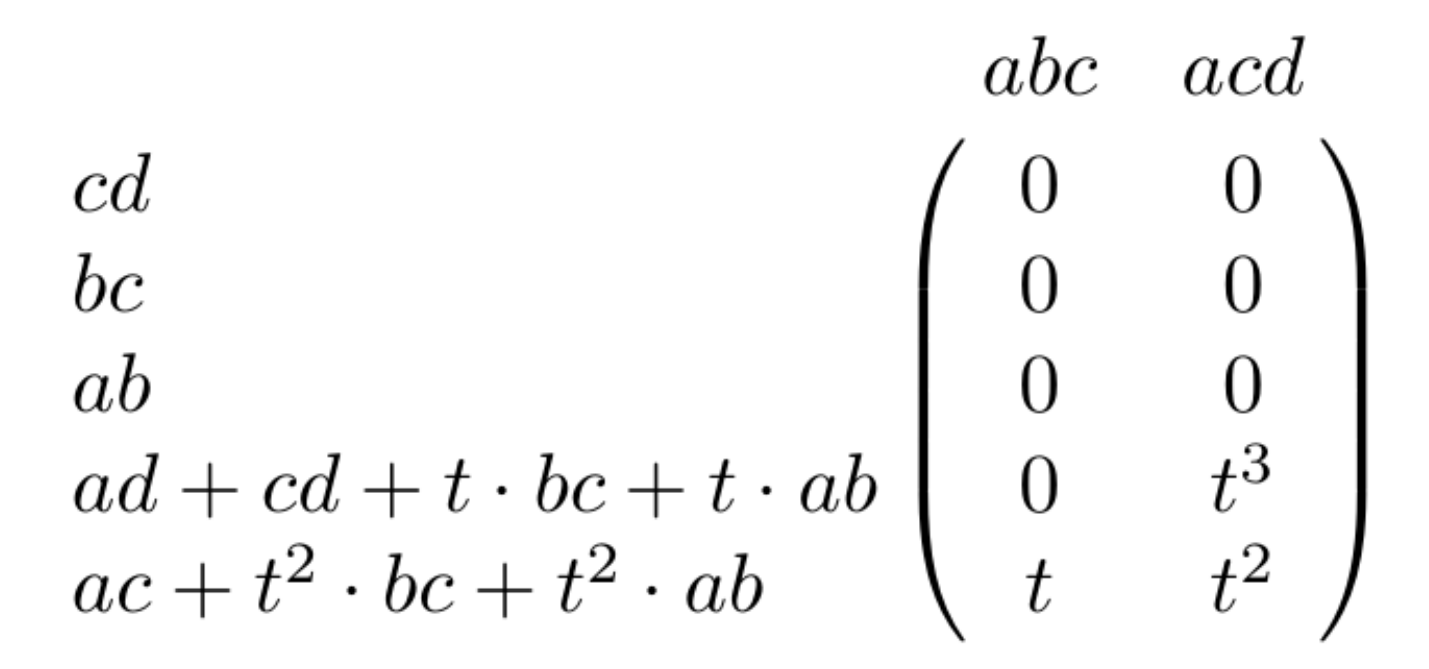

image of 
$$
\partial_2 = \langle tz_2, t^3z_1 + t^2z_2 \rangle
$$
  
kernel of  $\partial_2 = 0$ 

 $C_2 \stackrel{\overrightarrow{O}_2}{\rightarrow} C_1 \stackrel{\overrightarrow{O}_1}{\rightarrow} C_2$ 

H<sub>1</sub> =  $Z_1/B_1$  = (kernel of  $\partial_1$ )/ (image of  $\partial_2$ )

=  $\frac{null \space space \space of \space M_1}{column \space space \space of \space M_2}$ 

$$
= z_{1}, z_{2} : t z_{2}, t^{3}z_{1} + t^{2}z_{2} >
$$

where

 $z_1 = ad + cd + t(bc) + t(ab), z_2 = ac + t^2bc + t^2ab$ 

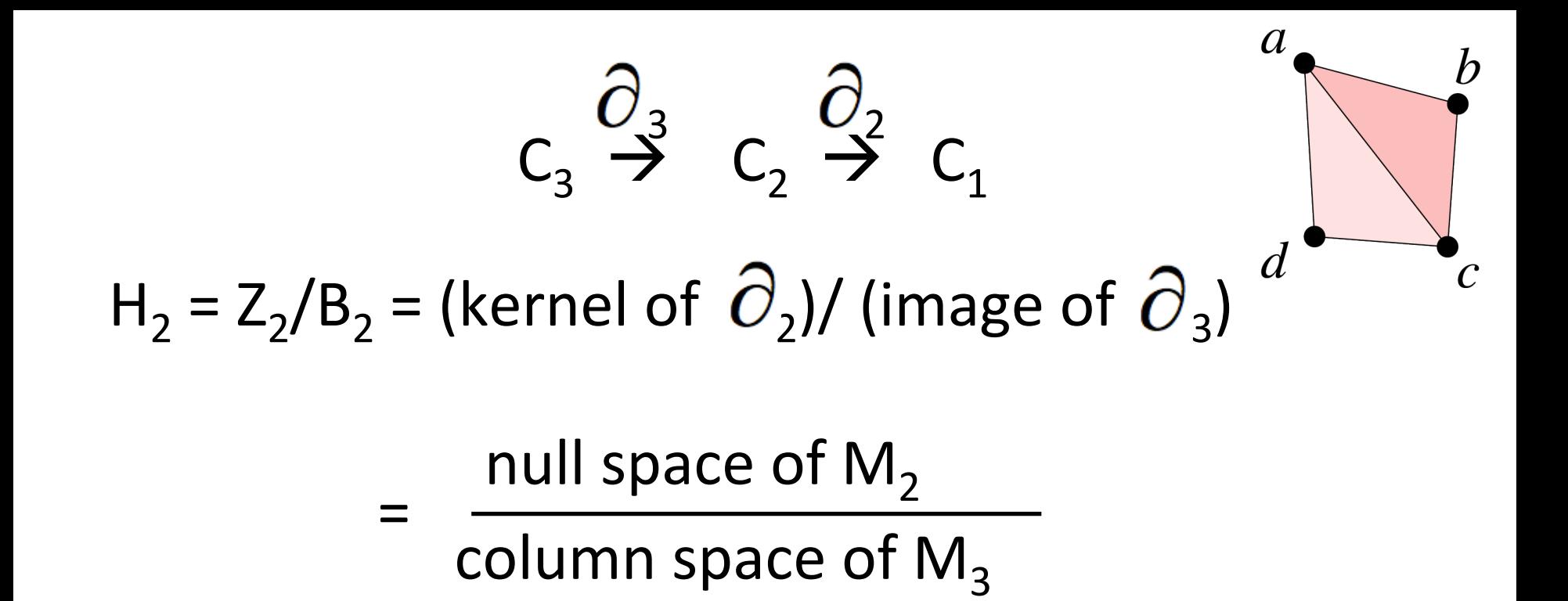

 $= 0$ 

Note deg  $z_1 = 2$ , deg  $z_2 = 3$  $H_1^{1, p} = Z_1^i / (B_1^{i+p} \cap Z_1^i) = 0$  for  $i < 2$ 

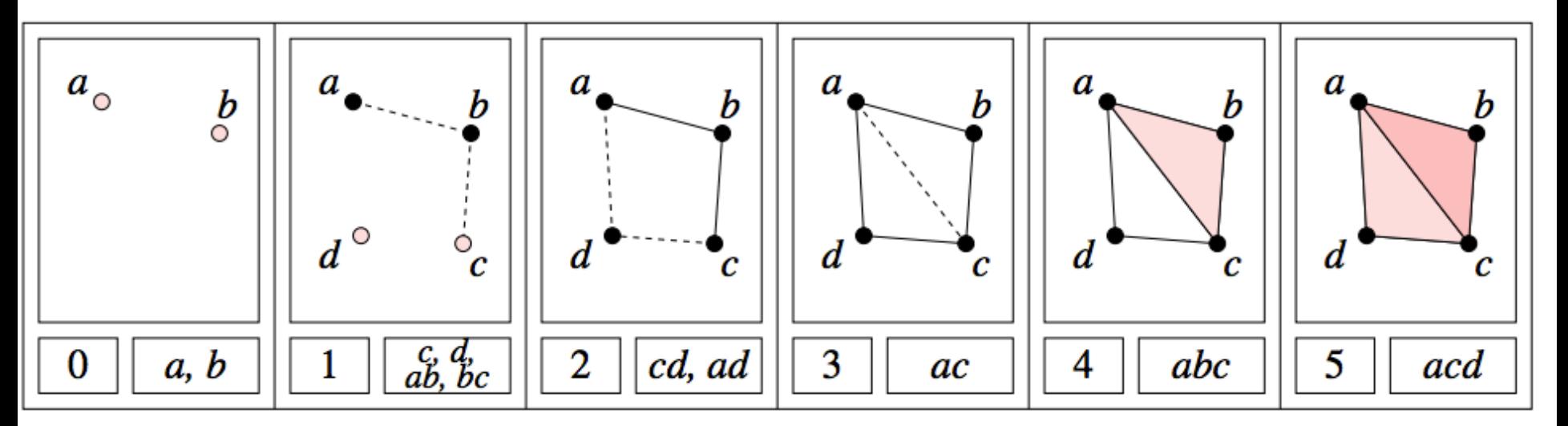

deg  $z_1 = 2$ , deg  $z_2 = 3$ , deg tz<sub>2</sub> = 4, deg t<sup>3</sup>z<sub>1</sub> + t<sup>2</sup>z<sub>2</sub> = 5

 $H_1^{2, p} = Z_1^2 / (B_1^{2+p} \cap Z_1^2) = Z/2Z$  for p =

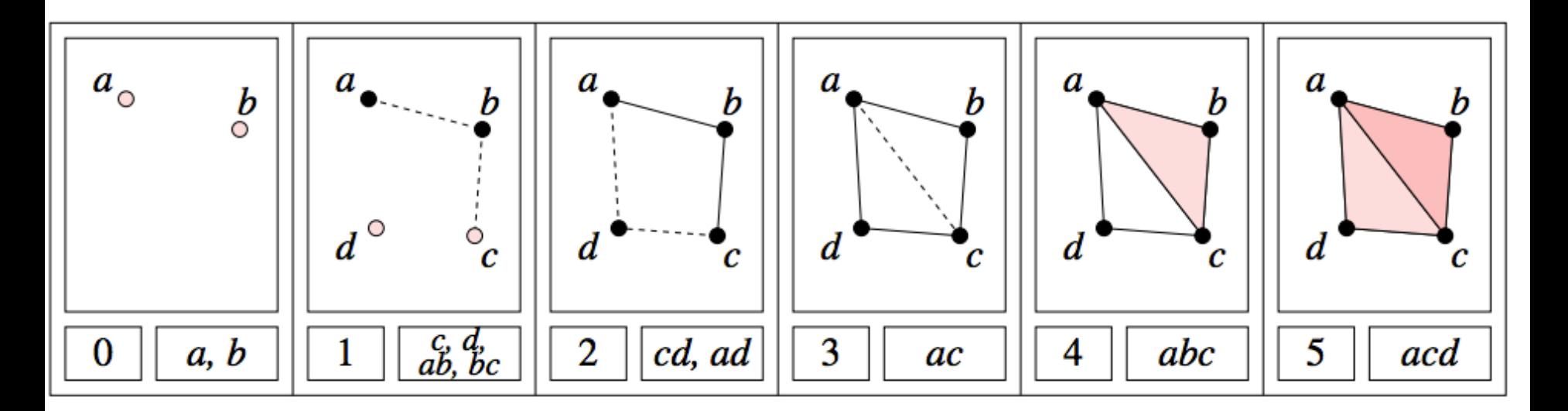

deg  $z_1 = 2$ , deg  $z_2 = 3$ , deg tz<sub>2</sub> = 4, deg t<sup>3</sup>z<sub>1</sub> + t<sup>2</sup>z<sub>2</sub> = 5

 $H_1^{2, p} = Z_1^2 / (B_1^{2+p} \cap Z_1^2) = Z/2Z$  for  $p = 0, 1, 2$ 

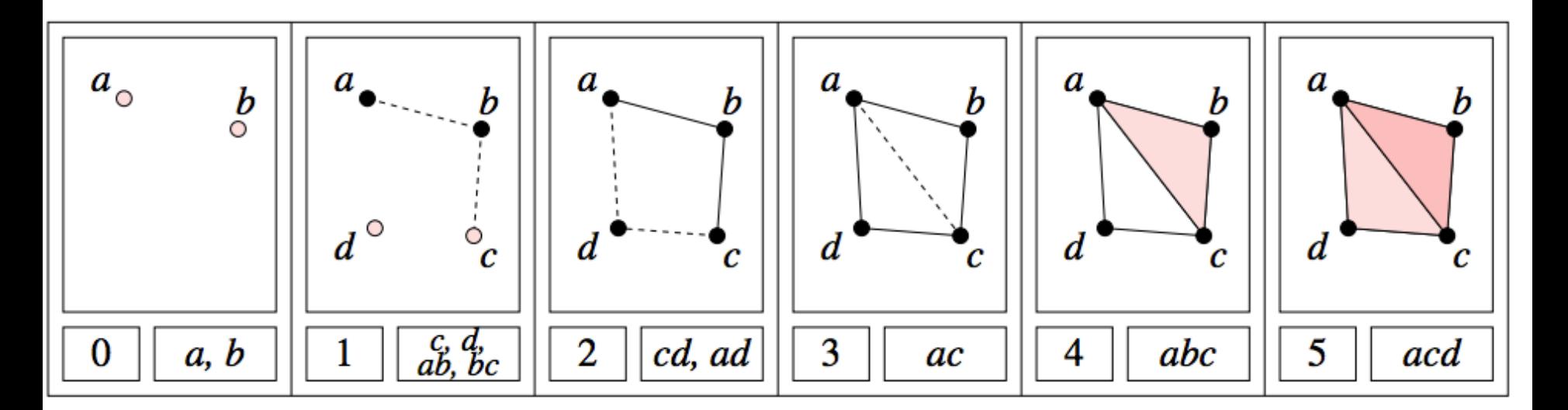

deg  $z_1 = 2$ , deg  $z_2 = 3$ , deg tz<sub>2</sub> = 4, deg t<sup>3</sup>z<sub>1</sub> + t<sup>2</sup>z<sub>2</sub> = 5

 $H_1^{2, p} = Z_1^2 / (B_1^{2+p} \cap Z_1^2) = 0$  for p =

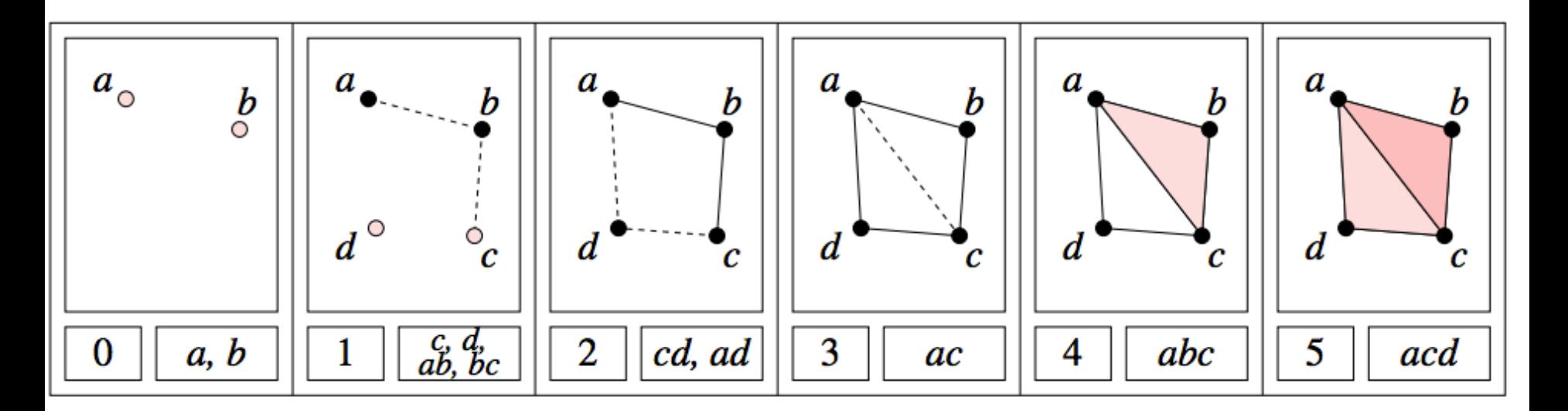

deg  $z_1 = 2$ , deg  $z_2 = 3$ , deg tz<sub>2</sub> = 4, deg t<sup>3</sup>z<sub>1</sub> + t<sup>2</sup>z<sub>2</sub> = 5

 $H_1^{2, p} = Z_1^2 / (B_1^{2+p} \cap Z_1^2) = 0$  for  $p = 3$ 

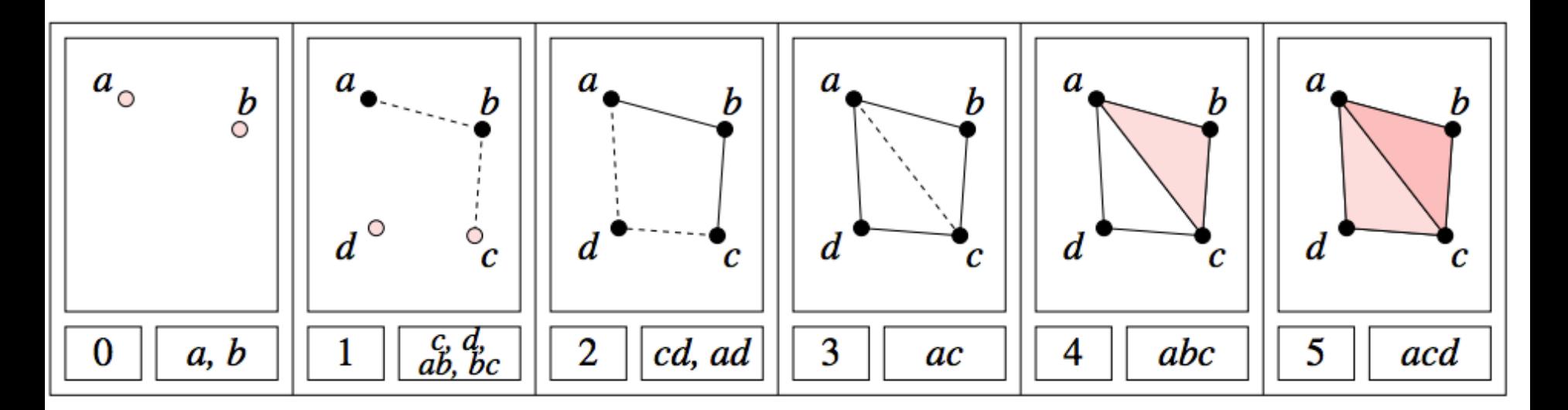

deg  $z_1 = 2$ , deg  $z_2 = 3$ , deg tz<sub>2</sub> = 4, deg t<sup>3</sup>z<sub>1</sub> + t<sup>2</sup>z<sub>2</sub> = 5

 $H_1^{3, p} = Z_1^{3} / (B_1^{3+p} \cap Z_1^{3}) = ?$ ??

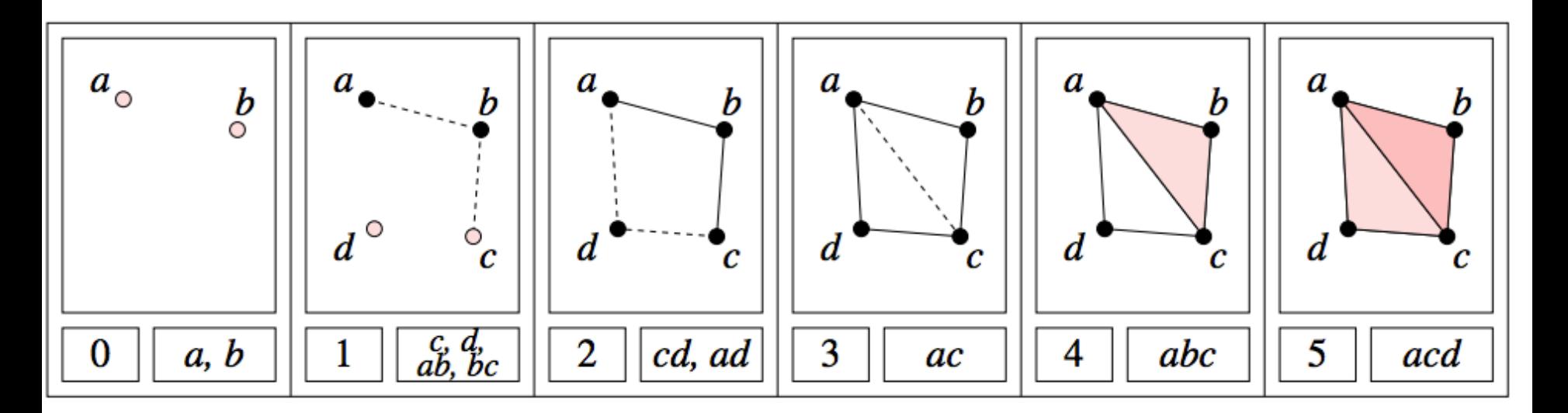

deg  $z_1 = 2$ , deg  $z_2 = 3$ , deg tz<sub>2</sub> = 4, deg t<sup>3</sup>z<sub>1</sub> + t<sup>2</sup>z<sub>2</sub> = 5

 $H_1^{4,0} = Z_1^4 / (B_1^{4+0} \cap Z_1^4) =$ 

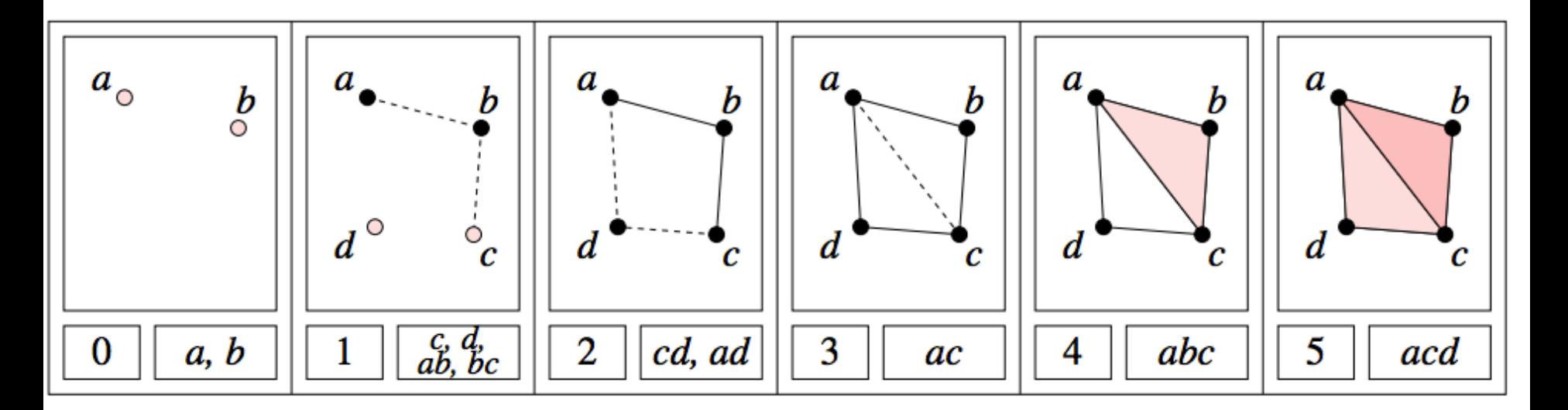

deg  $z_1 = 2$ , deg  $z_2 = 3$ , deg tz<sub>2</sub> = 4, deg t<sup>3</sup>z<sub>1</sub> + t<sup>2</sup>z<sub>2</sub> = 5

 $H_1^{4,1} = Z_1^4 / (B_1^{4+1} \cap Z_1^4) =$ 

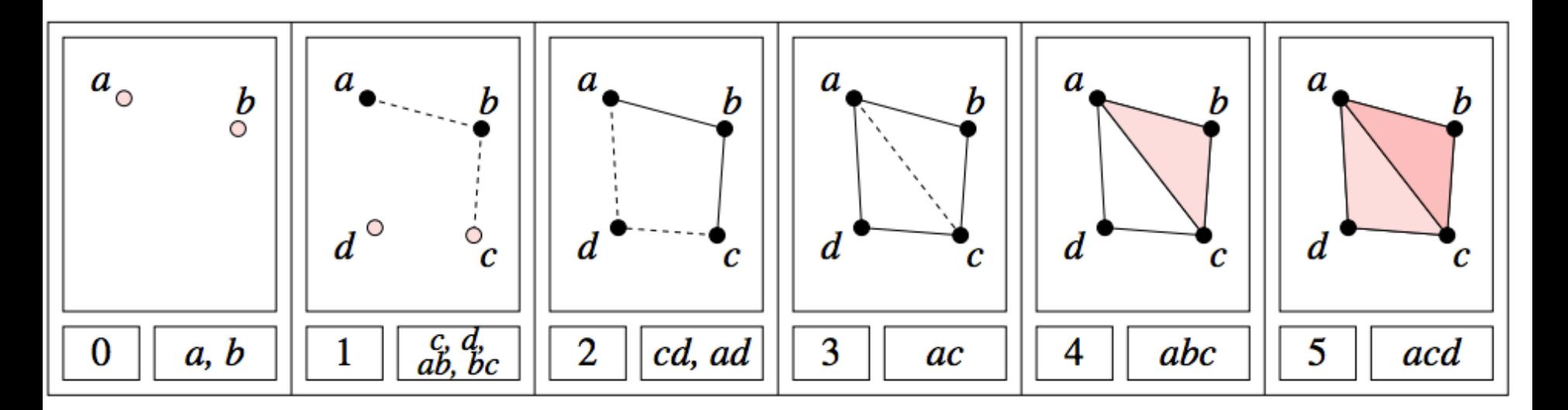

deg  $z_1 = 2$ , deg  $z_2 = 3$ , deg tz<sub>2</sub> = 4, deg t<sup>3</sup>z<sub>1</sub> + t<sup>2</sup>z<sub>2</sub> = 5

 $H_1^{5,0} = Z_1^5 / (B_1^{5+0} \cap Z_1^5) =$ 

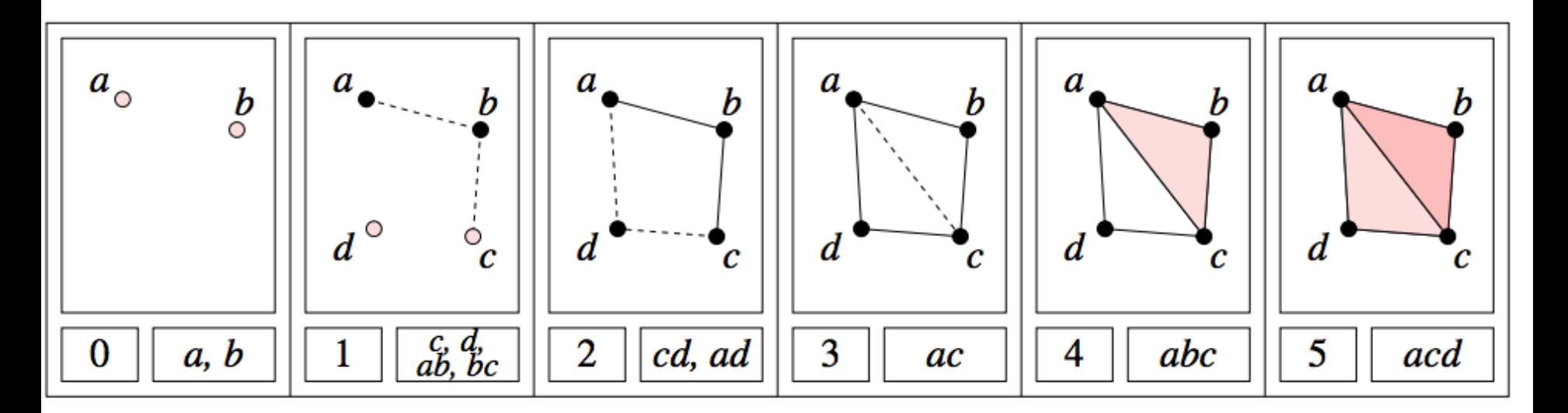

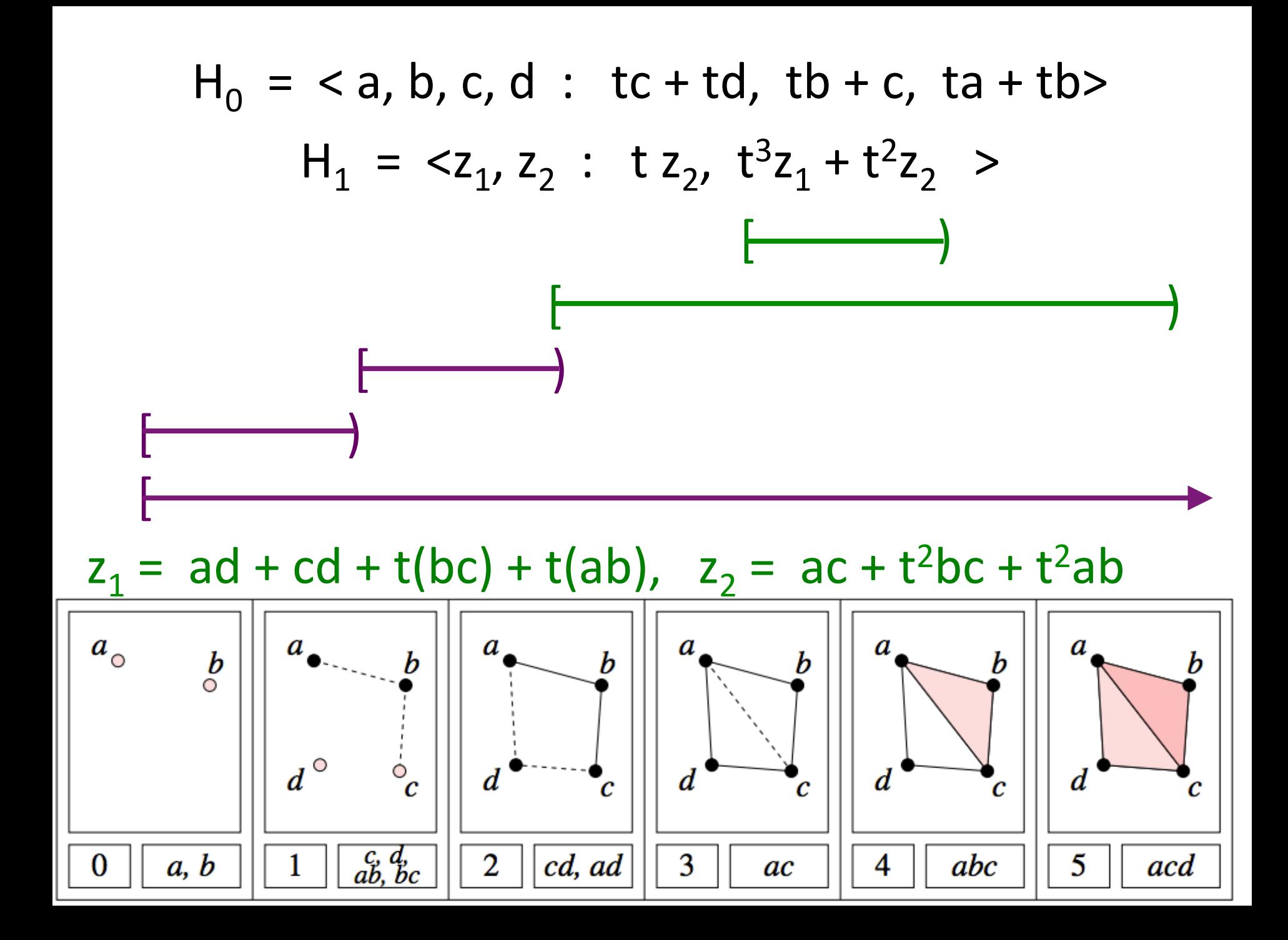

### http://comptop.stanford.edu/programs/

comptop.stanford.edu/programs/ Web

Gearch with Google

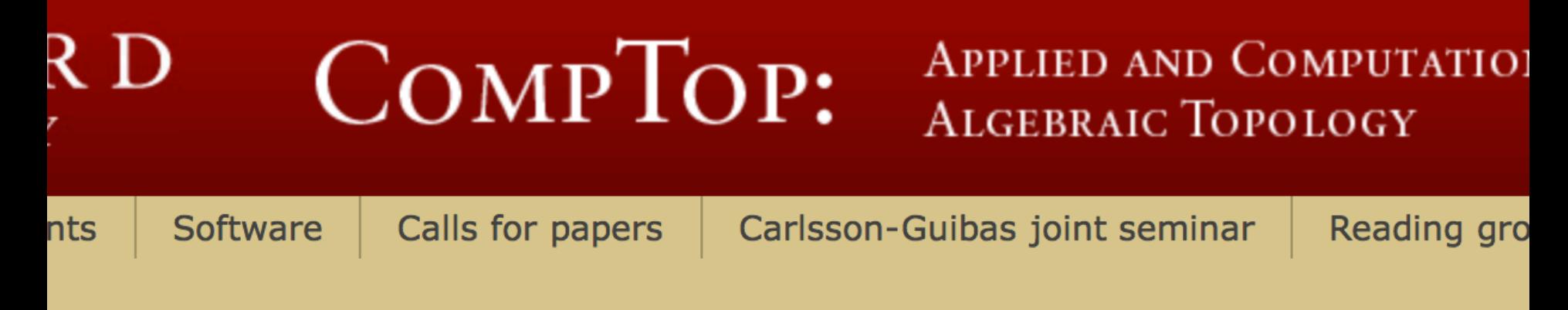

#### **JAVAPLEX: PERSISTENT HOMOLOGY COMPUTATIONS**

The javaPlex library implements persistent homology and related techniques from computational and applied topology, in a library designed for ease of use, ease of access from Matlab and java-based systems, and ease of extensions for further research projects and approaches.

Tausz, Andrew; Vejdemo-Johansson, Mikael; Adams, Henry

## Download: http://code.google.com/p/javaplex/ **Welcome to javaPlex**

The javaPlex library implements persistent homology and related techniques from computational and applied topology, in a library designed for ease of use, ease of access from Matlab and java-based systems, and ease of extensions for further research projects and approaches.

javaPlex is mainly developed by the **Computational Topology workgroup** at Stanford University, and is based on previous similar packages from the same group.

For persistent homology and its capabilities, we recommend the survey article **Topology and Data by Gunnar Carlsson.** 

## How to get started?

- Start playing around with the latest matlab examples
- Read the tutorial
- Take a look at the wiki overview

#### Download: http://code.google.com/p/javaplex/

#### atured

### **Downloads**

<u>javaplex-4.1.0.jar</u> javaplex-doc-4.1.0.tar.gz javaplex-doc-4.1.0.zip javaplex-processing-demo-4.1.0.zip javaplex-processing-lib-4.1.0.zip javaplex-src-4.1.0.tar.gz javaplex-src-4.1.0.zip javaplex-tutorial-4.1.0.pdf matlab-examples-4.1.0.tar.gz matlab-examples-4.1.0.zip Show all »

# **How to get**

- Start playing arour
- Read the tutorial
- Take a look at the
- Download the late

# For more in

- Read the wiki over
- Read about the ar
- Look at the javado

Some useful linux/mac/matlab commands:

tar -xvvf foo.tar extract foo.tar

tar -xvvzf foo.tar.gz extract gzipped foo.tar.gz

cd Directory change directory cd ../ so up one directory cd so to main directory pwd **print** working directory

Is a set of the list directory content Is –Irt list long format in reverse order time

# JAVAPLEX TUTORIAL

### HENRY ADAMS AND ANDREW TAUSZ

```
>> version -java
ans = Java 1.6.0 17-b04 *************
```
javaPlex requires version number 1.5 or higher.

>> cd AT/matlab\_examples

>> load javaplex

Confirm that javaPlex is working properly:

>> api.Plex4.createExplicitSimplexStream()  $ans =$ edu.stanford.math.plex4.streams.impl.ExplicitSimplexStream@513fd4 

create an empty explicit simplex stream:  $\gt$  stream = api.Plex4.createExplicitSimplexStream(); 

### add simplicies:

- >> stream.addVertex(0);
- >> stream.addVertex(1);
- >> stream.addVertex(2);
- >> stream.addElement([0, 1]);
- >> stream.addElement([0, 2]);
- $\gg$  stream.addElement([1, 2]);
- >> stream.finalizeStream();

#### Create filtered complex:

- >> stream = api.Plex4.createExplicitSimplexStream();
- $\gg$  stream.addVertex(1, 0);
- >> stream.addVertex(2, 0);
- >> stream.addVertex(3, 0);
- >> stream.addVertex(4, 0);
- >> stream.addVertex(5, 1);
- $\gg$  stream.addElement([1, 2], 0);
- $\gg$  stream.addElement([2, 3], 0);
- $\gg$  stream.addElement([3, 4], 0);
- $\gg$  stream.addElement([4, 1], 0);
- $\gg$  stream.addElement([3, 5], 2);
- $\gg$  stream.addElement( $[4, 5]$ , 3);
- $\gg$  stream.addElement([3, 4, 5], 7);
- >> stream.finalizeStream();

Determine if you have created a simplicial complex:

- >> stream.validateVerbose()
- $ans = 1$
- $\gg$  stream.addElement([1, 4, 5], 0);
- >> stream.validateVerbose()
- Filtration index of face  $[4,5]$  exceeds that of element  $[1,4,5]$   $(3 > 0)$
- Stream does not contain face  $[1,5]$  of element  $[1,4,5]$  $ans = 0$

#### Create 2-dimensional sphere,  $S^2$

- $\gg$  dimension = 2;
- >> stream = api.Plex4.createExplicitSimplexStream();
- >> stream.addElement(0:(dimension + 1));
- >> stream.ensureAllFaces();
- >> stream.removeElementIfPresent(0:(dimension + 1));
- >> stream.finalizeStream();

Determine  $H_i$  for  $i < 3$  with  $Z_2$  coefficients: >> persistence = api.Plex4.getModularSimplicialAlgorithm(3, 2); >> intervals = persistence.computeIntervals(stream)  $intervals =$ 

Dimension: 1  $[3.0, 7.0]$  $[0.0,$  infinity) Dimension: 0  $[1.0, 2.0]$  $[0.0,$  infinity)

compute a representative cycle for each barcode:

 $\gg$  intervals =

persistence.computeAnnotatedIntervals(stream) 

 $intervals =$ 

```
Dimension: 1
[3.0, 7.0): [4.5] + [3.4] + -[3.5][0.0, infinity): [1,4] + [2,3] + [1,2] + [3,4]Dimension: 0
[1.0, 2.0): -[3] + [5][0.0, infinity): [1]
```
To enter a CSV file into Matlab, you can use the following command:

>> M = csvread('filename',row,col);

reads data from the file starting at the specified row and column. The row and column arguments are zero based, so that row =  $0$  and col =  $0$  specify the first value in the file.

From: 

http://www.mathworks.com/help/matlab/ref/csvread.html